La progettazione 2014-2020 prevede la compilazione online di tutte le informazioni fisiche, finanziarie e descrittive dell'operazione/progetto attraverso la nuova release dell'applicativo Sifer-SA.

La nuova progettazione non prevede più la compilazione del file .rtf "Formulario allegato all'operazione". I campi descrittivi andranno compilati attraverso la procedura web in apposite form di testo che prevedono limitazioni al numeri di caratteri da utilizzare.

Il presente documento rappresenta un Fac-Simile di formulario che verrà generato da Sifer-SA al termine della compilazione di tutte le sezioni di progettazione.

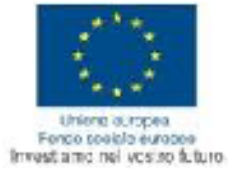

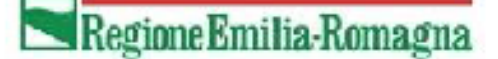

## Programmazione 2014-2020

"INVITO A PRESENTARE OPERAZIONI PER L'INCLUSIONE LAVORATIVA PO FSE 2014/2020 Obiettivo Tematico 9 - Priorità di Investimento 9.1 Inclusione attiva, anche per promuovere le pari opportunità e la partecipazione attiva, e migliorare l'occupabilità"

Delibera di Giunta Regionale n. 131 del 16/02/2015

"AZIONE 1" Scadenza del 02/04/2015

Formulario Operazione Rif.PA 2015-xxxx/RER Titolo Operazione

Obiettivo tematico:

9. - Promuovere l'inclusione sociale e combattere la povertà e ogni discriminazione

Canale di finanziamento:

Asse II - Inclusione sociale e lotta contro la povertà Priorità di investimento:

9.1 - Inclusione attiva, anche per promuovere le pari opportunità e la partecipazione attiva, e migliorare l'occupabilità Obiettivo specifico:

9.6 - Incremento dell'occupabilità e della partecipazione al mercato del lavoro

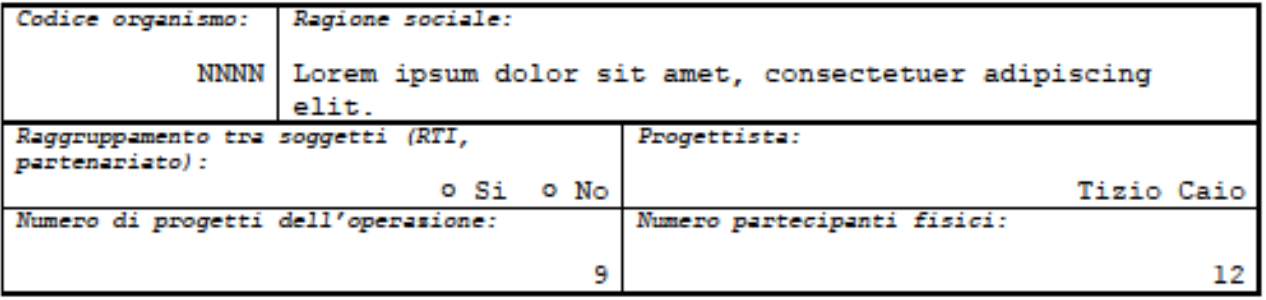

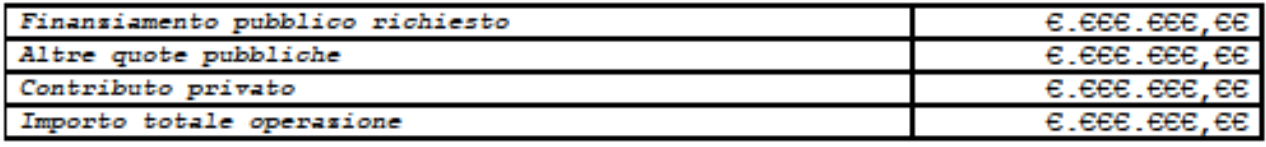

## Obiettivi e risultati attesi dell'operazione (max 5.000):

Aenean massa. Cum sociis natoque penatibus et magnis dis parturient montes, nascetur ridiculus mus. Donec quam felis, ultricies nec, pellentesque eu, pretium quis, sem. Nulla consequat massa quis enim. Donec pede justo, fringilla vel, aliquet nec, vulputate eget, arcu. In enim justo, rhoncus ut, imperdiet a, venenatis vitae, justo. Nullam dictum felis eu pede mollis pretium. Integer tincidunt. Cras dapibus. Vivamus elementum semper nisi. Aenean vulputate eleifend tellus. Aenean leo ligula, porttitor eu, consequat vitae, eleifend ac, enim. Aliquam lorem ante, dapibus in, viverra quis, feugiat a, tellus. Phasellus viverra nulla ut metus varius laoreet. Quisque rutrum. Aenean imperdiet. Etiam ultricies nisi vel augue. Curabitur ullamcorper ultricies nisi. Nam eget dui. Etiam rhoncus. Maecenas tempus, tellus eget condimentum rhoncus, sem quam semper libero, sit amet adipiscing sem neque sed ipsum. Nam quam nunc, blandit vel, luctus pulvinar, hendrerit id, lorem. Maecenas nec odio et ante tincidunt tempus. Donec vitae sapien ut libero venenatis faucibus. Nullam quis ante. Etiam sit amet orci eget eros faucibus tincidunt. Duis leo. Sed fringilla mauris sit amet nibh. Donec sodales sagittis magna. Aenean massa. Cum sociis natoque penatibus et magnis dis parturient montes, nascetur ridiculus mus. Donec quam felis, ultricies nec, pellentesque eu, pretium quis, sem. Nulla consequat massa quis enim. Donec pede justo, fringilla vel, aliquet nec, vulputate eget, arcu. In enim justo, rhoncus ut, imperdiet a, venenatis vitae, justo. Nullam dictum felis eu pede mollis pretium. Integer tincidunt. Cras dapibus. Vivamus elementum semper nisi. Aenean vulputate eleifend tellus. Aenean leo ligula, porttitor eu, consequat vitae, eleifend ac, enim. Aliquam lorem ante, dapibus in, viverra quis, feugiat a, tellus. Phasellus viverra nulla ut metus varius laoreet. Quisque rutrum. Aenean imperdiet. Etiam ultricies nisi vel augue. Curabitur ullamcorper ultricies nisi. Nam eget dui. Etiam rhoncus. Maecenas tempus, tellus eget condimentum rhoncus, sem quam semper libero, sit amet adipiscing sem neque sed ipsum. Nam quam nunc, blandit vel, luctus pulvinar, hendrerit id, lorem. Maecenas nec odio et ante tincidunt tempus. Donec vitae sapien ut libero venenatis faucibus. Nullam quis ante. Etiam sit amet orci eget eros faucibus tincidunt. Duis leo. Sed fringilla mauris sit amet nibh. Donec sodales sagittis magna. In enim justo, rhoncus ut, imperdiet a, venenatis vitae, justo. Nullam dictum felis eu pede mollis pretium. Integer tincidunt. Cras dapibus. Vivamus elementum semper nisi. Aenean vulputate eleifend tellus. Aenean leo ligula, porttitor eu, consequat vitae, eleifend ac, enim. Aliquam lorem ante, dapibus in, viverra quis, feugiat a, tellus.

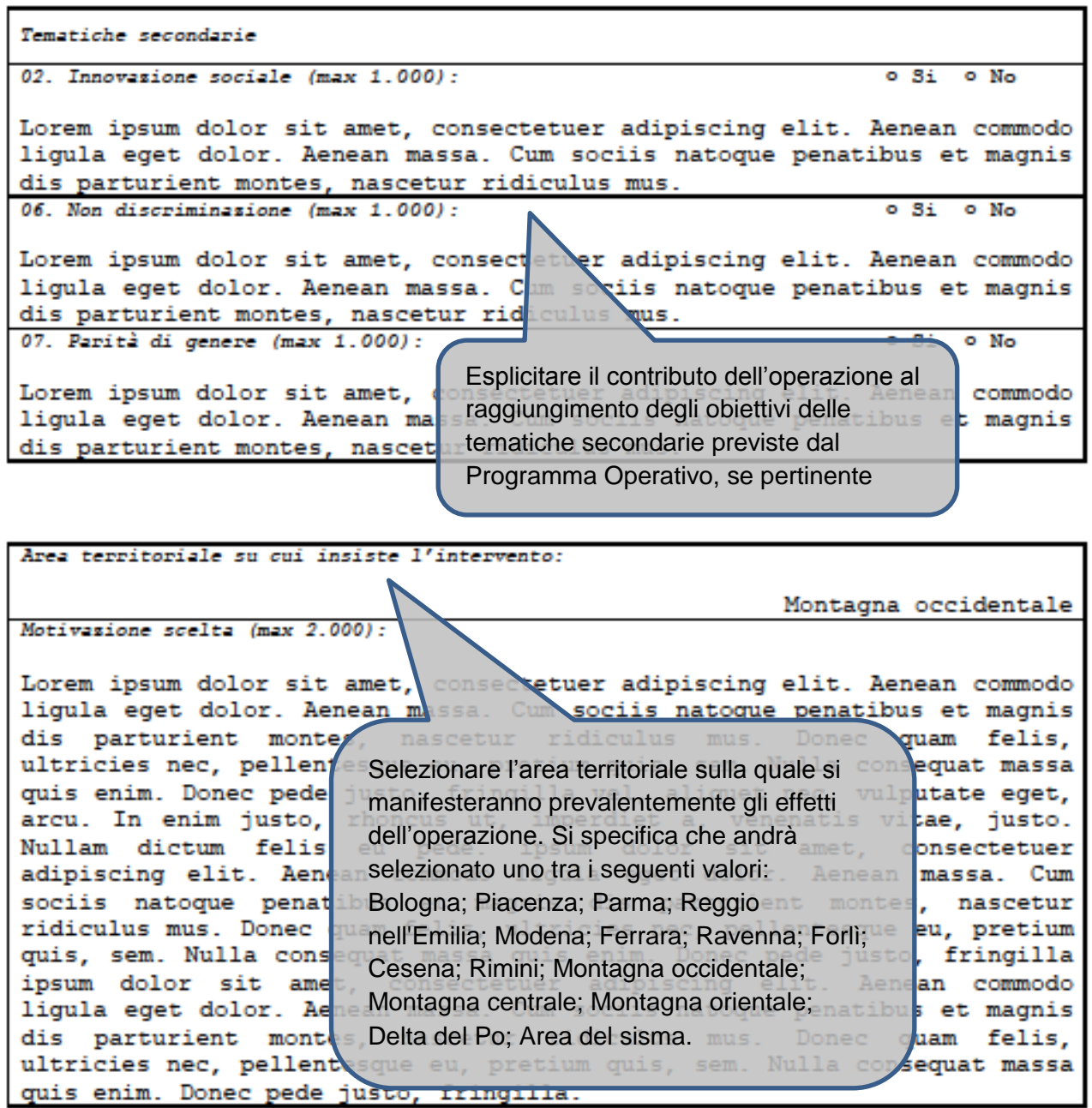

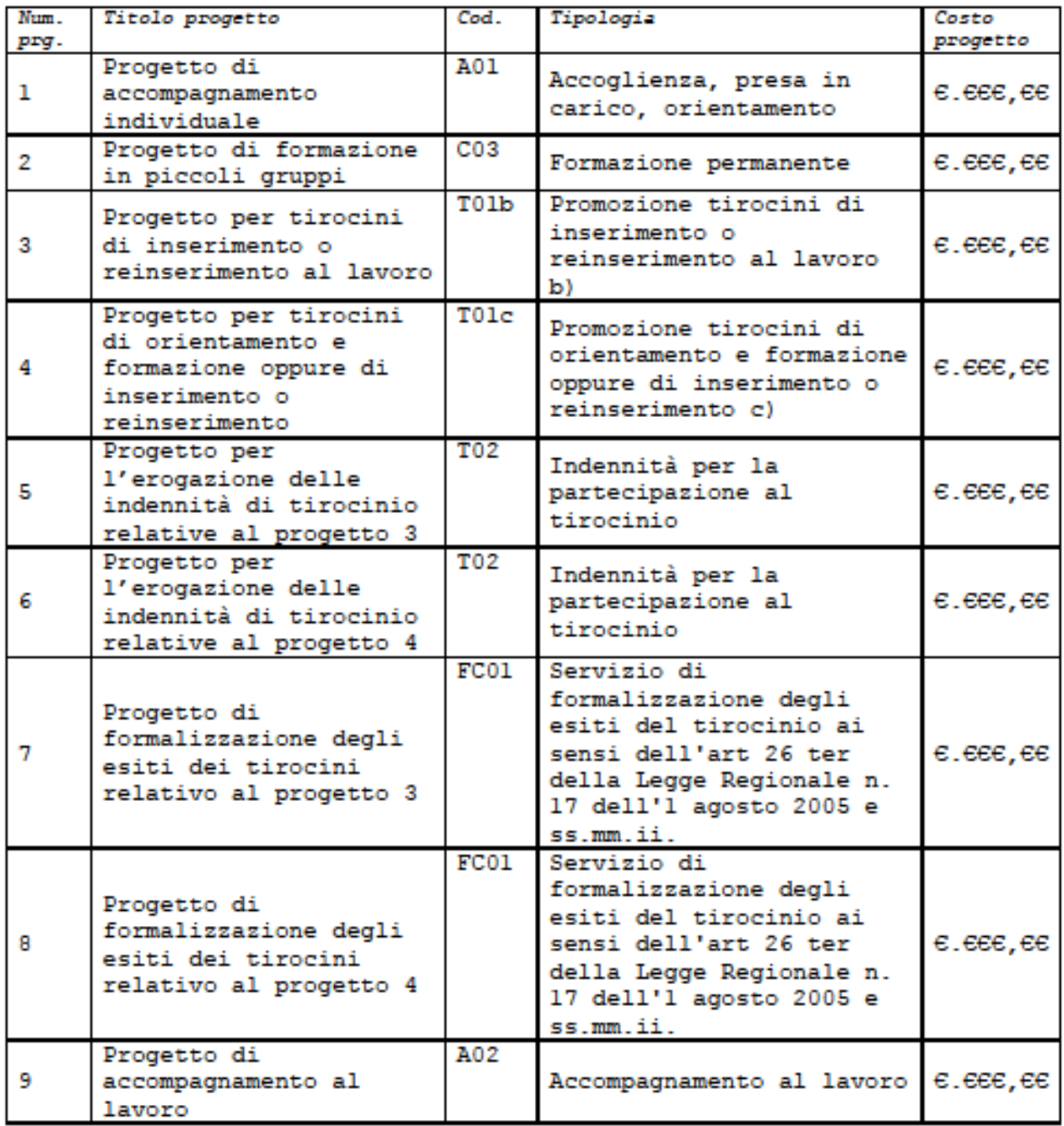

Tipologie di azione

Elenco riepilogativo dei progetti che compongono l'operazione generato automaticamente da Sifer

Descrisione dell'impianto progettuale: coerensa, integrasione e seguensialità dei progetti che compongono l'operazione (max 2.500):

Sed ut perspiciatis unde omnis iste natus error sit voluptatem accusantium doloremque laudantium, totam rem aperiam, eaque ipsa quae ab illo inventore veritatis et quasi architecto beatae vitae dicta sunt explicabo. Nemo enim ipsam voluptatem quia voluptas sit aspernatur aut odit aut fugit, sed quia consequuntur magni dolores eos qui ratione voluptatem sequi nesciunt. Neque porro quisquam est, qui dolorem ipsum quia dolor sit amet, consectetur, adipisci velit, sed quia non numquam eius modi tempora incidunt ut labore et dolore magnam aliquam quaerat voluptatem. Ut enim ad minima veniam, quis nostrum exercitationem ullam corporis suscipit laboriosam, nisi ut aliquid ex ea commodi consequatur? Ouis autem vel eum iure reprehenderit qui in ea voluptate velit esse quam nihil molestiae consequatur, vel illum qui dolorem eum fugiat quo voluptas nulla pariatur? At vero eos et accusamus et iusto odio dignissimos ducimus qui blanditiis praesentium voluptatum deleniti atque corrupti quos dolores et quas molestias excepturi sint occaecati cupiditate non provident, similique sunt in culpa qui officia deserunt mollitia animi, id est laborum et dolorum fuga. Sed ut perspiciatis unde omnis iste natus error sit voluptatem accusantium doloremque laudantium. totam rem aperiam, eaque ipsa quae ab illo inventore veritatis et quasi architecto beatae vitae dicta sunt explicabo. Nemo enim ipsam voluptatem quia voluptas sit aspernatur aut odit aut fugit, sed quia consequuntur magni dolores eos qui ratione voluptatem sequi nesciunt. Neque porro quisquam est, qui dolorem ipsum quia dolor sit amet, consectetur, adipisci velit, sed quia non numquam eius modi tempora incidunt ut labore et dolore magnam aliquam quaerat voluptatem. Ut enim ad minima veniam, quis nostrum exercitationem ullam corporis suscipit laboriosam, nisi ut aliquid ex ea commodi consequatur? Quis autem vel eum iure reprehenderit qui in ea voluptate velit esse quam nihil molestiae consequatur, vel illum qui dolorem eum fugiat quo voluptas nulla pariatur? At vero eos et accusamus et iusto odio dignissimos ducimus qui blanditiis praesentium voluptatum deleniti atque corrupti quos dolores et quas molestias excepturi sint occaecati cupiditate non provident, similique sunt in culpa qui officia deserunt mollitia animi, id est laborum et dolorum fuga.

Inserire l'elenco di tutti i partner che partecipano direttamente alla realizzazione delle attività compreso i soggetti per i quali non è prevista una quota pubblica di finanziamento

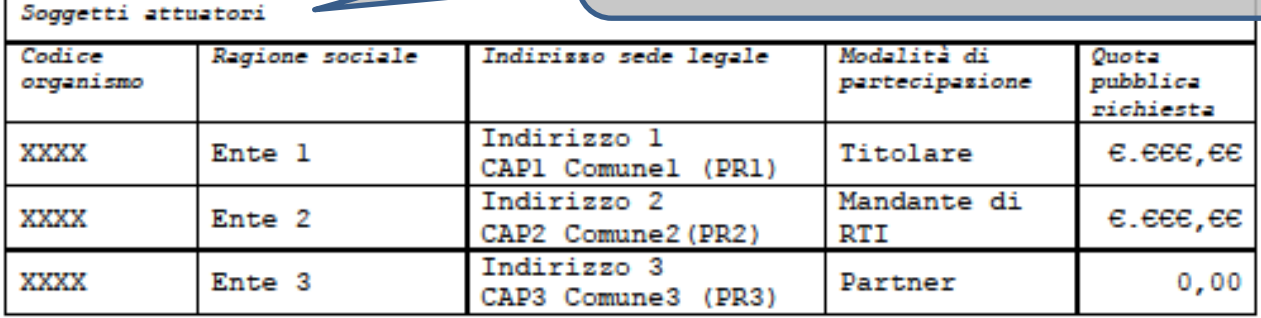

Ruolo e modalità di collaborazione degli attuatori nella realizzazione dell'operazione  $(maxx 2.000):$ Sed ut perspiciatis unde  $OIII112$ Box descrittivo compilabile solo se nella accusantium doloremque laudantium, to tabella "Soggetti attuatori" sono stati illo inventore veritatis et quasi archi explicabo. inseriti altri soggetti oltre al Titolare dell'operazione.

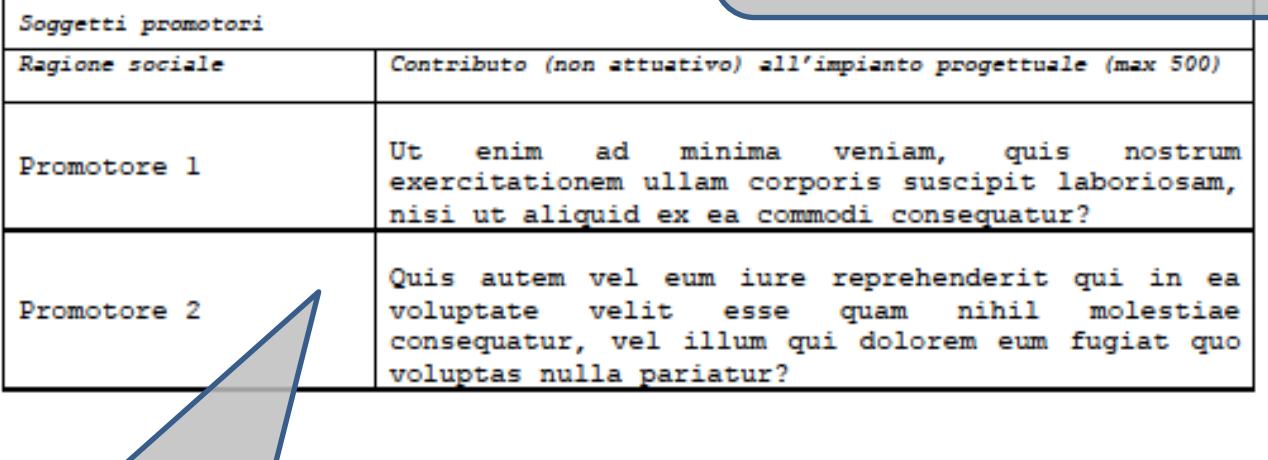

Inserire l'elenco dei soggetti che promuovono l'operazione ma che non intervengono direttamente nella realizzazione della stessa. Esplicitarne brevemente il contributo

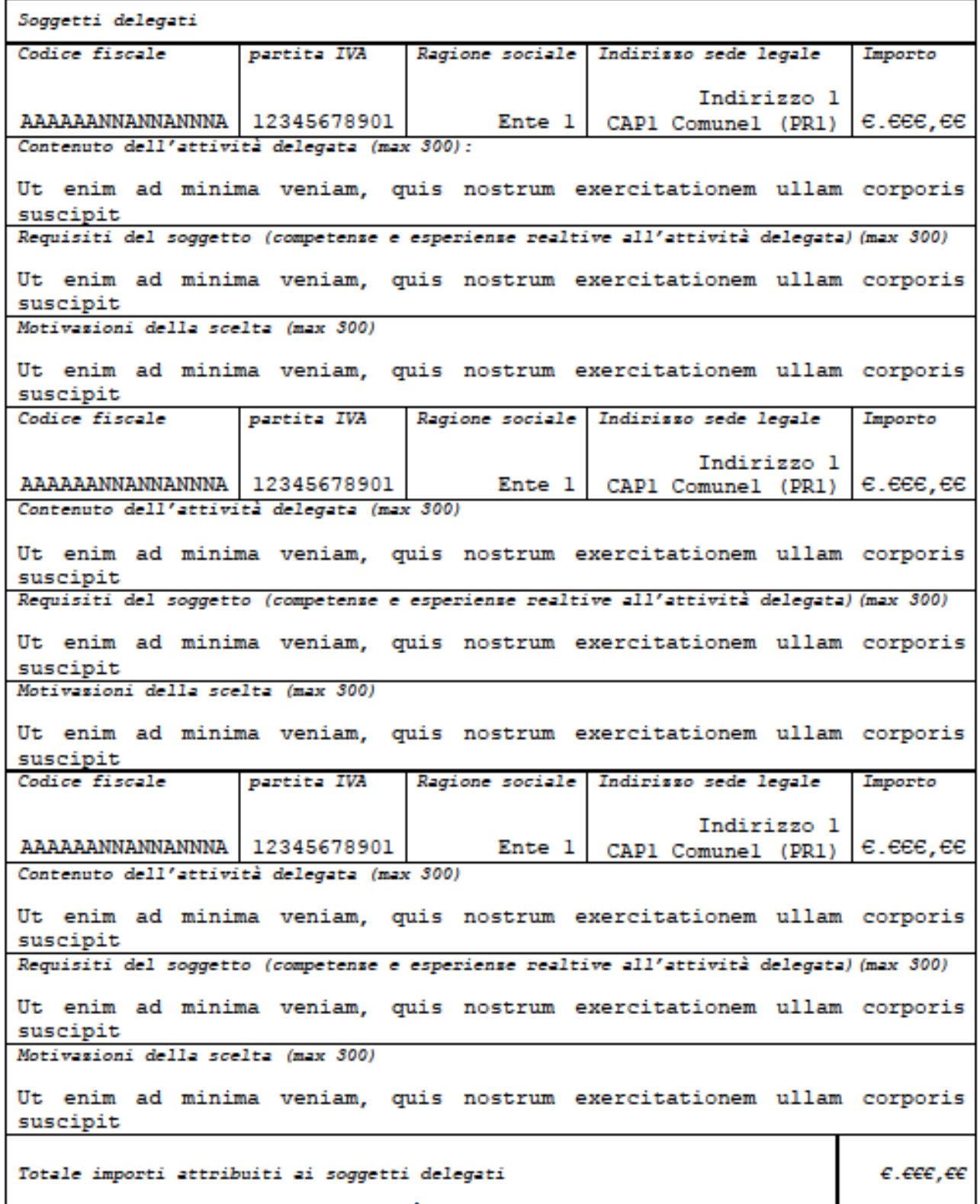

Inserire l'elenco dei soggetti a cui si intende delegare alcune attività nel rispetto di quanto previsto dal paragrafo 15.2 della DGR 105/2010. Esplicitare sinteticamente il contenuto dell'attività delegata, i requisiti del soggetto e le motivazioni della delega

 $\overline{\tau}$ 

Altre informazioni a completamento della descrisione dell'operazione (max 2.000):

Li Europan lingues es membres del sam familie. Lor separat existentie es un myth. Por scientie, musica, sport etc, litot Europa usa li sam vocabular. Li lingues differe solmen in li grammatica, li pronunciation e li plu commun vocabules. Omnicos directe al desirabilite de un nov lingua franca: On refusa continuar payar custosi traductores. At solmen va esser necessi far uniform grammatica, pronunciation e plu sommun paroles. Ma quande lingues coalesce, li grammatica del resultant lingue es plu simplic e regulari quam ti del coalescent lingues.

Li Europan lingues es membres del sam familie. Lor separat existentie es un myth. Por scientie, musica, sport etc, litot Europa usa li sam vocabular. Li lingues differe solmen in li grammatica, li pronunciation e li plu commun vocabules. Omnicos directe al desirabilite de un nov lingua franca: On refusa continuar payar custosi traductores. At solmen va esser necessi far uniform grammatica, pronunciation e plu sommun paroles. Ma quande lingues coalesce, li grammatica del resultant lingue es plu simplic e regulari quam ti del coalescent lingues.

Li Europan lingues es membres del sam familie. Lor separat existentie es un myth. Por scientie, musica, sport etc, litot Europa usa li sam vocabular. Li lingues differe solmen in li grammatica, li pronunciation e li plu commun vocabules. Omnicos directe al desirabilite de un nov lingua franca: On refusa continuar payar custosi traductores. At solmen va esser necessi far uniform grammatica, pronunciation e plu sommun paroles. Ma quande lingues coalesce, li grammatica del resultant lingue es plu simplic e regulari quam ti del coalescent lingues.

On refusa continuar payar custosi traductores. At solmen va esser necessi far uniform grammatica, pronunciation e plu sommun paroles. Ma quande lingues coalesce, li grammatica del resultant lingue es plu simplic e regulari quam ti del coalescent lingues.

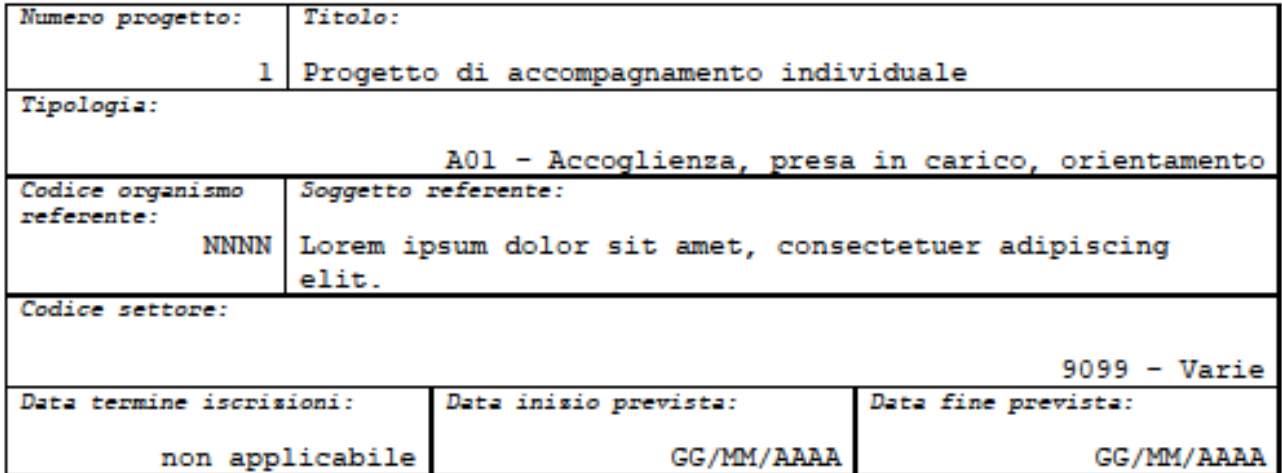

## Contributo del progetto al raggiungimento dell'obiettivo dell'operazione (max 2.000):

Lorem ipsum dolor sit amet, consectetuer adipiscing elit. Aenean commodo ligula eget dolor. Aenean massa. Cum sociis natoque penatibus et magnis dis parturient montes, nascetur ridiculus mus. Donec quam felis, ultricies nec, pellentesque eu, pretium quis, sem. Nulla consequat massa quis enim. Donec pede justo, fringilla vel, aliquet nec, vulputate eqet, arcu. In enim justo, rhoncus ut, imperdiet a, venenatis vitae, justo. Nullam dictum felis eu pede mollis pretium. Integer tincidunt. Cras dapibus. Vivamus elementum semper nisi. Aenean vulputate eleifend tellus. Aenean leo ligula, porttitor eu, consequat vitae, eleifend ac, enim. Aliquam lorem ante, dapibus in, viverra quis, feugiat a, tellus. Phasellus viverra nulla ut metus varius laoreet. Quisque rutrum. Aenean imperdiet. Etiam ultricies nisi vel auque. Curabitur ullamcorper ultricies nisi. Nam eqet dui. Etiam rhoncus. Maecenas tempus, tellus eqet condimentum rhoncus, sem quam semper libero, sit amet adipiscing sem neque sed ipsum. Nam quam nunc, blandit vel, luctus pulvinar, hendrerit id, lorem. Maecenas nec odio et ante tincidunt tempus. Donec vitae sapien ut libero venenatis faucibus. In enim justo, rhoncus ut, imperdiet a, venenatis vitae, justo. Nullam dictum felis eu pede mollis pretium. Integer tincidunt. Cras dapibus. Vivamus elementum semper nisi. Aenean vulputate eleifend tellus. Aenean leo ligula, porttitor eu, consequat vitae, eleifend ac, enim. Aliquam lorem ante, dapibus in, viverra quis, feugiat a, tellus. Phasellus viverra nulla ut metus varius laoreet. Quisque rutrum. Aenean imperdiet. Etiam ultricies nisi vel augue. Curabitur ullamcorper ultricies nisi. Nam eqet dui. Etiam rhoncus. Maecenas tempus, tellus eget condimentum rhoncus, sem quam semper libero, sit amet adipiscing sem neque sed ipsum. Nam quam nunc, blandit vel, luctus pulvinar, hendrerit id, lorem. Maecenas nec odio et ante tincidunt tempus. Donec vitae sapien ut libero venenatis faucibus.

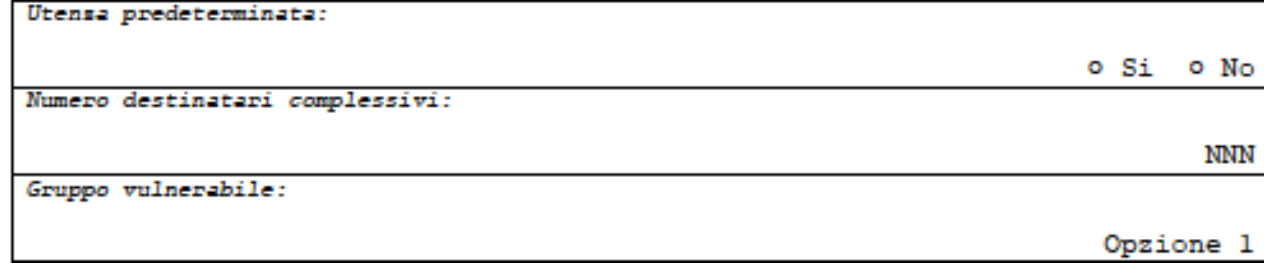

Descrisione dei destinatari (descrisione delle caratteristiche dei potensiali destinatari del servisio) (max. 1.500): Por scientie, musica, sport etc, litot Europa usa li sam vocabular. Li lingues differe solmen in arrammatica, li pronunciation e li plu commun vocabules. Omnicos directe al desirabilite de un nov lingua franca: On refusa continuar payar custosi daductores. At solmen va esser necessi far uniform grammatica, pronunciation e plu sommun paroles. Ma quande lingues coalesce, le crimination del resultant lingue es plu simplic e<br>regulari quam ti de Descrivere le caratteristiche in funzione qua franca va esser lingues coalesce, 1 plu simplic e regula ideifabbisognia cui l'operazione lingues. It va esser tam simplic quam Occidenta intende rispondereva esser Occidental. A un Angleso it va semblar un simplificat Angles, quam un skeptic Cambridge amico dit me<br>que Occidental es. (i Europan lingues es membres de) sam familie. Lor va semblar un simplif que Occidental es. separat existentie es un myth. For scientie, musica, sport etc, litot Europa usa li sam vocabular. Li lingues differe solmen in li grammatica, li pronunciation e li plu commun vocabules. Omnicos directe al desirabilite de un nov lingua franca: On refusa continuar payar custosi traductores.

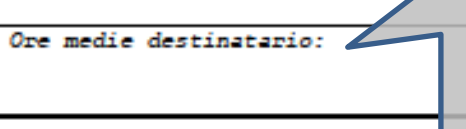

Indicare le ore medie per destinatario tenendo conto che la durata complessiva (min/max) è definita dal bando ed è compresa tra 8 e 20 ore

**NNN** 

Descrisione dell'impianto attuativo (descrisione del servisio) (max. 1.500):

It va esser tam simplic quam Occidental in fact, it va esser Occidental. A un Angleso it va semblar un simplificat Angles, quam un skeptic Cambridge amico dit me que Occidental es. Li Europan lingues es membres del sam familie. Lor separat existentie es un myth. Por scientie, musica, sport etc, litot Europa usa li sam vocabular. Li lingues differe solmen in li grammatica, li pronunciation e li plu commun vocabules. Omnicos directe al desirabilite de un nov lingua franca: On refusa continuar payar custosi traductores. Lor separat existentie es un myth. Por scientie, musica, sport etc, litot Europa usa li sam vocabular. Li lingues differe solmen in li grammatica, li pronunciation e li plu commun vocabules. Omnicos directe al desirabilite de un nov lingua franca: On refusa continuar payar custosi traductores. Lor separat existentie es un myth. Por scientie, musica, sport etc, litot Europa usa li sam vocabular. Li lingues differe solmen in li grammatica, li pronunciation e li plu commun vocabules. Omnicos directe al desirabilite de un nov lingua franca: On refusa continuar payar custosi traductores.

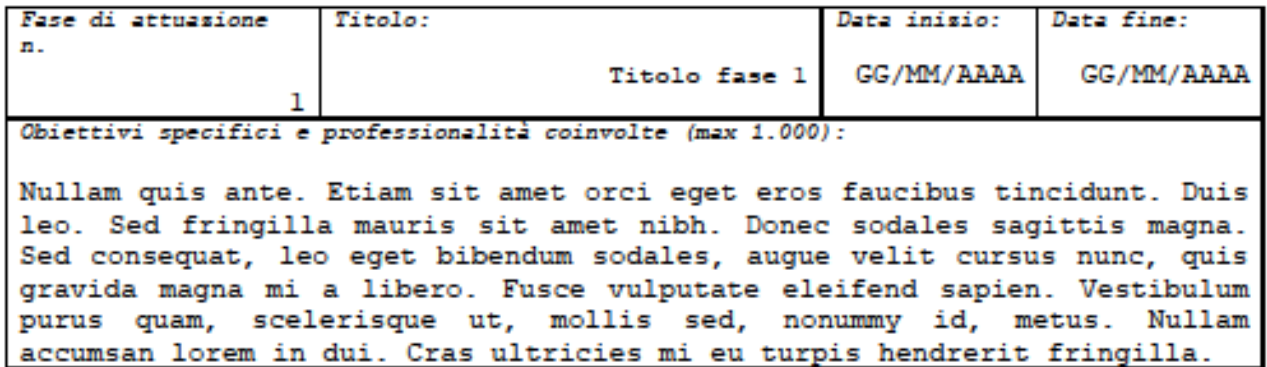

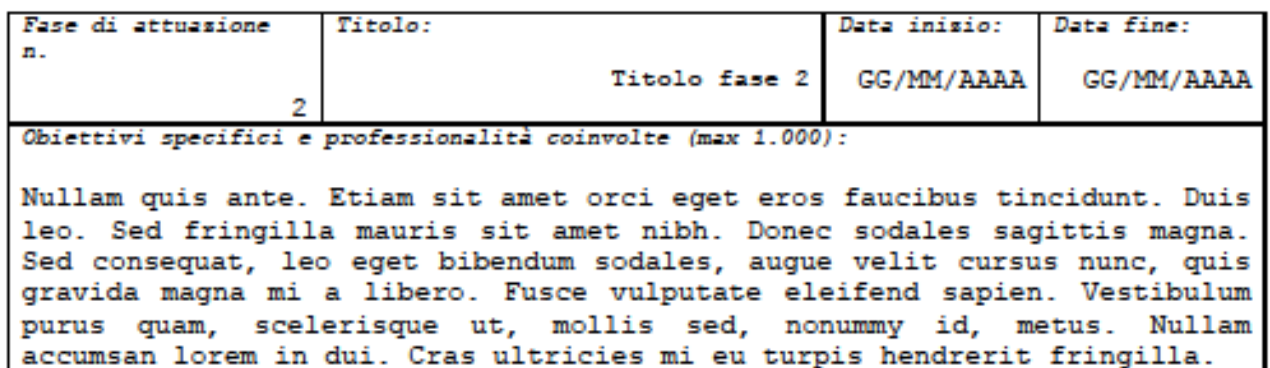

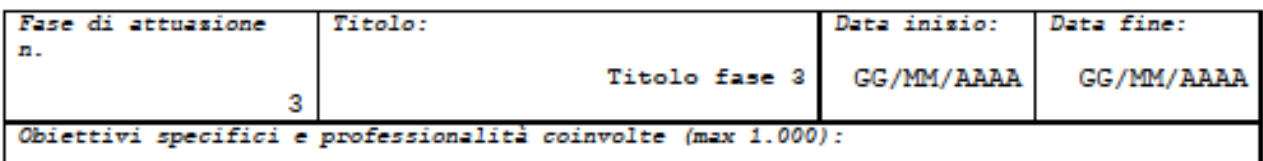

Nullam quis ante. Etiam sit amet orci eget eros faucibus tincidunt. Duis leo. Sed fringilla mauris sit amet nibh. Donec sodales sagittis magna. Sed consequat, leo eget bibendum sodales, augue velit cursus nunc, quis gravida magna mi a libero. Fusce vulputate eleifend sapien. Etiam sit amet orci eget eros faucibus tincidunt. Etiam sit amet orci eget eros faucibus tincidunt. Duis leo. Sed fringilla mauris sit amet nibh. Duis leo. Sed fringilla mauris sit amet nibh. Vestibulum purus quam, scelerisque ut, mollis sed, nonummy id, metus. Nullam accumsan lorem in dui. Cras ultricies mi eu turpis hendrerit fringilla.

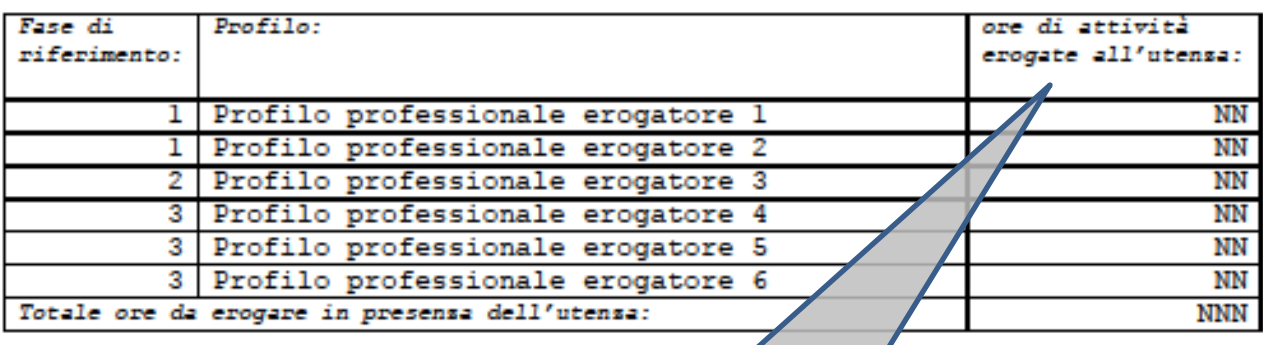

Indicare le ore erogate tenendo conto del numero di destinatari complessivi

 $\sqrt{2}$ 

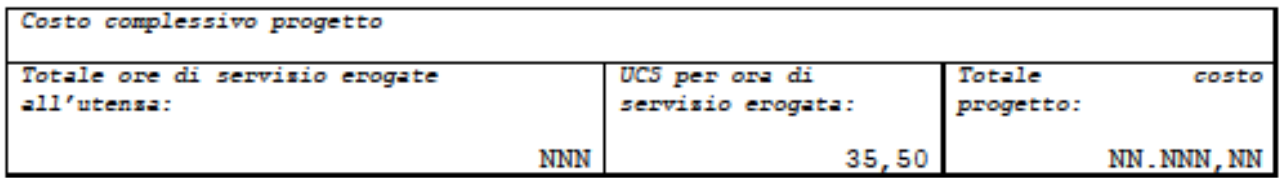

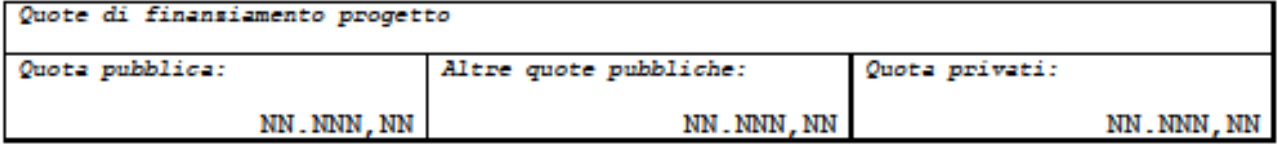

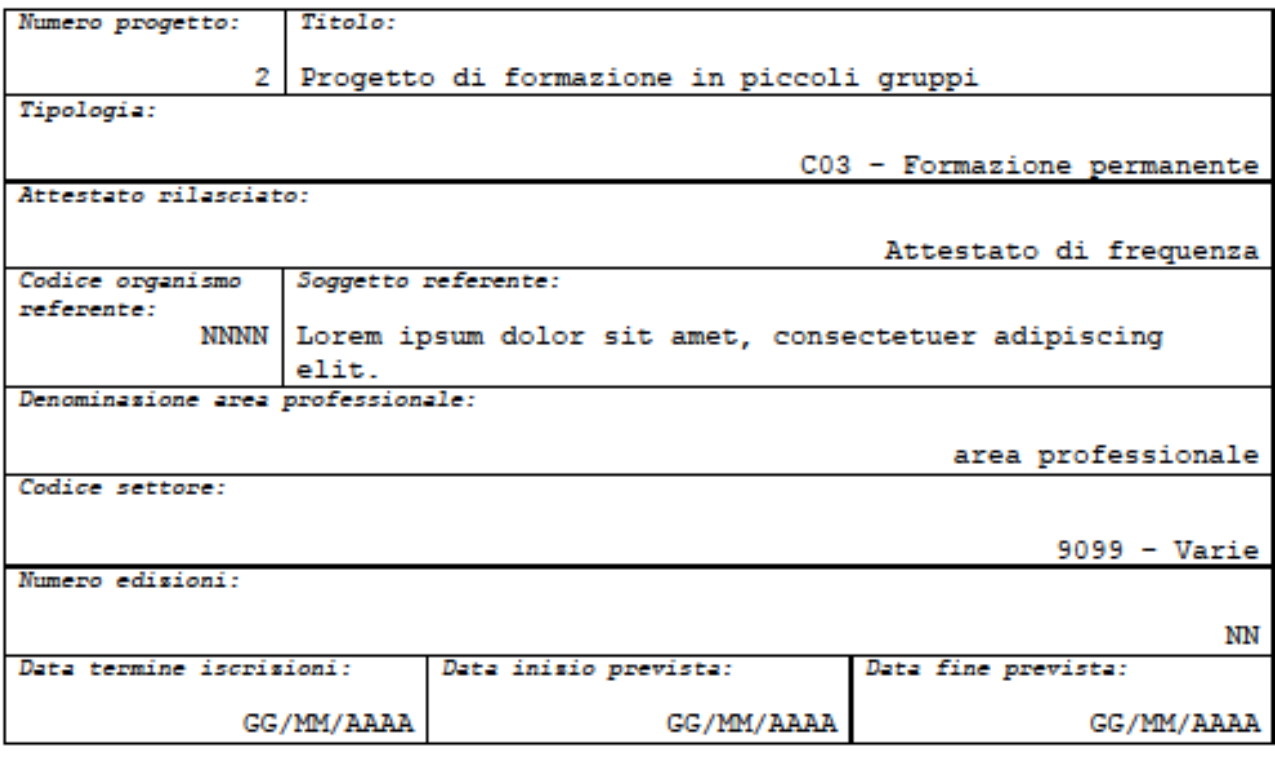

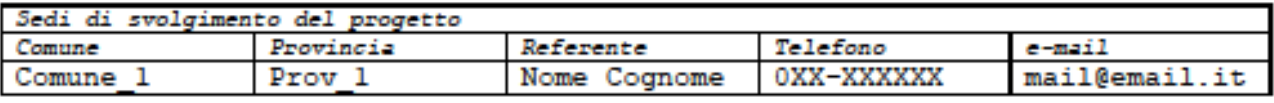

Contributo del progetto al raggiungimento dell'obiettivo dell'operazione (max 2.000): Lorem ipsum dolor sit amet, consectetuer adipiscing elit. Aenean commodo liqula eqet dolor. Aenean massa. Cum sociis natoque penatibus et magnis dis parturient montes, nascetur ridiculus mus. Donec quam felis, ultricies nec, pellentesque eu, pretium quis, sem. Nulla consequat massa quis enim. Donec pede justo, fringilla vel, aliquet nec, vulputate eget, arcu. In enim justo, rhoncus ut, imperdiet a, venenatis vitae, justo. Nullam dictum felis eu pede mollis pretium. Integer tincidunt. Cras dapibus. Vivamus elementum semper nisi. Aenean vulputate eleifend tellus. Aenean leo ligula, porttitor eu, consequat vitae, eleifend ac, enim. Aliquam lorem ante, dapibus in, viverra quis, feugiat a, tellus. Phasellus viverra nulla ut metus varius laoreet. Quisque rutrum. Aenean imperdiet. Etiam ultricies nisi vel auque. Curabitur ullamcorper ultricies nisi. Cum sociis natoque penatibus et magnis dis parturient montes, nascetur ridiculus mus. Donec quam felis, ultricies nec, pellentesque eu, pretium quis, sem. Nulla consequat massa quis enim. Donec pede justo, fringilla vel, aliquet nec, vulputate eget, arcu. In enim justo, rhoncus ut, imperdiet a, venenatis vitae, justo. Nullam<br>dictum felis eu pede mollis pretium. Integer tincidunt. Cras dapibus. Vivamus elementum semper nisi. Aenean vulputate eleifend tellus. Aenean leo ligula, porttitor eu, consequat vitae, eleifend ac, enim. Aliquam lorem ante, dapibus in, viverra quis, feugiat a, tellus. Phasellus<br>viverra nulla ut metus varius laoreet. Quisque rutrum. Aenean imperdiet. Etiam ultricies nisi vel augue. Curabitur ullamcorper ultricies nisi.

Risultati attesi in termini professionali e occupazionali dei destinatari (descrivere i potensiali sbocchi occupasionali, sia in termini qualitativi che quantitativi, supportati da evidense e adeguata documentasione) (max 3.000):

Sed ut perspiciatis unde omnis iste natus error sit voluptatem accusantium doloremque laudantium, totam rem aperiam, eaque ipsa quae ab illo inventore veritatis a quasi architecto beatae vitae dicta sunt explicabo. Nemo enim ipsam cluptatem quia voluptas sit aspernatur aut odit aut fugit, sed quia consequuntur magni dolores eps qui ratione odit aut fugit, sed quia consequuntur magni dolores voluptatem sequi nesciuntEsplicitare i risultati attesi anche int, qui, dolorem ipsum quia dolor sit amet, conterminidiacquisizione delle lit, sed quia non numquam eius modi tempora incidente competenze necessarie per proseguire liquam quaerat corporis suscipit labor: efficacemente il percorso formativo commodi consequatur? reprehenderit qui in ea voluptate velit esse quam Quis autem vel eum iure nihil molestiae consequatur, vel illum qui dolorem eum fugiat quo voluptas nulla pariatur?

Utensa predeterminata: o Si o No Numero destinatari complessivi:

**NNN** 

Opzione 1

Descrisione dei requisiti dei partecipanti in ingresso (max. 1.500):

Gruppo vulnerabile:

Por scientie, musica, sport etc, litot Europa usa li sam vocabular. Li linques differe solmen in li grammatica, li pronunciation e li plu commun vocabules. Omnicos directe al desirabilite de un nov lingua franca: On refusa continuar payar custosi traductores. At solmen va esser necessi far uniform grammatica, pronunciation e plu sommun paroles. Ma quande lingues coalesce, li grammatica del resultant lingue es plu simplic e regulari quam ti del coalescent lingues. Li nov lingua franca va esser plu simplic e requlari quam li existent Europan lingues. It va esser tam simplic quam Occidental in fact, it va esser Occidental. A un Angleso it va semblar un simplificat Angles, quam un skeptic Cambridge amico dit me que Occidental es. Li Europan linques es membres del sam familie. Lor separat existentie es un myth. Por scientie, musica, sport etc, litot Europa usa li sam vocabular. Li lingues differe solmen in li grammatica, li pronunciation e li plu commun vocabules.

Modalità di individuazione dei potenziali destinatari (max. 2.000):

Por scientie, musica, sport etc, litot Europa usa li sam vocabular. Li linques differe solmen in li grammatica, li pronunciation e li plu commun vocabules. Omnicos directe al desirabilite de un nov lingua franca: On refusa continuar payar custosi traductores. At solmen va esser necessi far uniform grammatica, pronunciation e plu sommun paroles. Ma quande lingues coalesce, li grammatica del resultant lingue es plu simplic e regulari quam ti del coalescent lingues.

Criterio utilissato nell'individuasione dei partecipanti o nella selesione dei partecipanti al progetto:

Criterio di selezione

Selesione dei partecipanti: specificare attraverso quale procedura si intendano selesionare i partecipanti in ingresso. Indicare anche tempistica, strumentasione e personale dedicato. (max. 2.000):

Por scientie, musica, sport etc, litot Europa usa li sam vocabular. Li lingues differe solmen in li grammatica, li pronunciation e li plu commun vocabules. Omnicos directe al desirabilite de un nov lingua franca: On refusa continuar payar custosi traductores. At solmen va esser necessi far uniform grammatica, pronunciation e plu sommun paroles. Ma quande lingues coalesce, li grammatica del resultant lingue es plu simplic e regulari quam ti del coalescent lingues.

Por scientie, musica, sport etc, litot Europa usa li sam vocabular. Li lingues differe solmen in li grammatica, li pronunciation e li plu commun vocabules. Omnicos directe al desirabilite de un nov lingua franca: On refusa continuar payar custosi traductores. At solmen va esser necessi far uniform grammatica, pronunciation e plu sommun paroles. Ma quande lingues coalesce, li grammatica del resultant lingue es plu simplic e requlari quam ti del coalescent lingues.

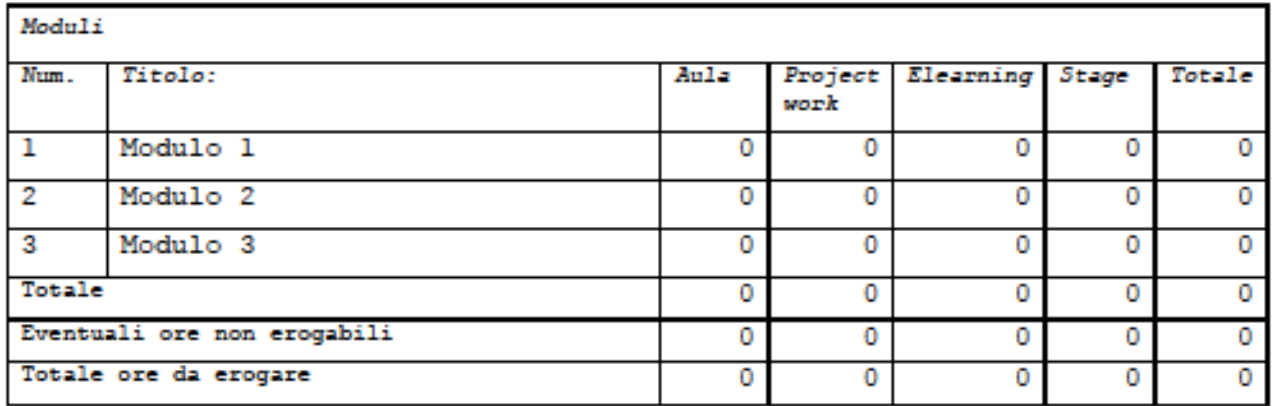

Articolazione del percorso (max. 3.000):

Por scientie, musica, sport etc, litd Durata complessiva (min/max) è definita dal lingues differe solmen in li grammatic vocabules. Omnicos directe al desirab bando ed è compresa tra 36 e 100 ore refusa continuar payar custosi traductores. At solmen va esser necessi far uniform grammatica, pronunciation e più sommun paroies. Ha quande lingues coalesce, li grammatica del resultant lingue es plu simplic e regulari quam ti del coalescent lingues. Por scientie, musica, sport etc, litot Europa usa li sam vocabular. Li lingues differe solmen in li grammatica, li pronunciation e li plu commun vocabules. Omnicos directe al desirabilite de un nov lingua franca: On refusa continuar payar custosi traductores. At solmen va esser necessi far uniform grammatica, pronunciation e plu sommun paroles. Ma quande lingues coalesce, li grammatica del resultant lingue es plu simplic e regulari quam ti del coalescent lingues.

Visite guidate/transnasionalità:

o Si o No

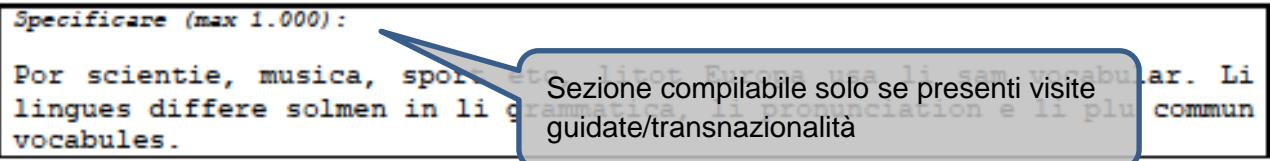

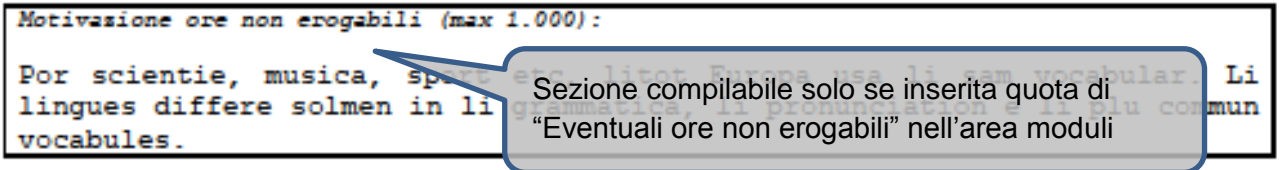

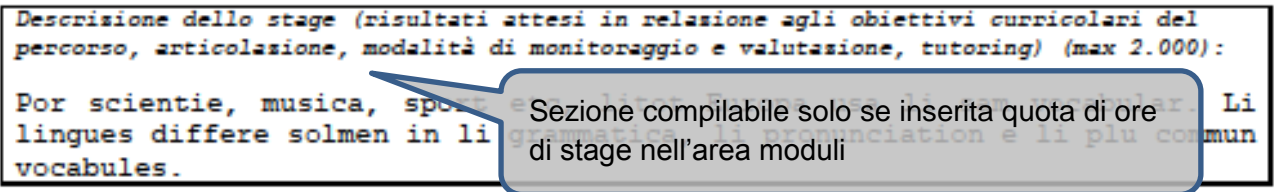

Caratteristiche delle principali docenze: Indicare il contesto di provenienza, l'ambito o gli ambiti di specialissasione ed eventuali ulteriori informasioni se presenti e significative. (NON allegare il CV) (max. 1.000):

Por scientie, musica, sport etc, litot Europa usa li sam vocabular. Li lingues differe solmen in li grammatica, li pronunciation e li plu commun vocabules. Omnicos directe al desirabilite de un nov lingua franca: On refusa continuar payar custosi traductores. At solmen va esser necessi far uniform grammatica, pronunciation e plu sommun paroles. Ma quande lingues coalesce, li grammatica del resultant lingue es plu simplic e regulari quam ti del coalescent lingues. Por scientie, musica, sport etc, litot Europa usa li sam vocabular. Li lingues differe solmen in li grammatica, li pronunciation e li plu commun

vocabules. Omnicos directe al desirabilite de un nov lingua franca: On refusa continuar payar custosi traductores. At solmen va esser necessi far uniform grammatica, pronunciation e plu sommun paroles. Ma quande lingues coalesce, li grammatica del resultant lingue es plu simplic e regulari quam ti del coalescent lingues.

Orienter - Requisiti minimi di accesso (max 800)

Por scientie, musica, sport etc, litot Europa usa li sam vocabular. Li linques differe solmen in li grammatica, li pronunciation e li plu commun vocabules.

Orienter - Descrisione del profilo professionale (max 800)

Por scientie, musica, sport etc, litot Europa usa li sam vocabular. Li lingues differe solmen in li grammatica, li pronunciation e li plu commun vocabules.

Orienter - Quota individuale di iscrisione eee

Orienter - Altre informasioni relative al trattamento economico (es. rimborso spese, ecc)  $(maxx 200)$ 

Por scientie, musica, sport etc, litot Europa usa li sam vocabular. Li linques differe solmen in li grammatica, li pronunciation e li plu commun vocabules.

Orienter - Modalità di selezione (max 1.000)

Por scientie, musica, sport etc, litot Europa usa li sam vocabular. Li lingues differe solmen in li grammatica, li pronunciation e li plu commun vocabules.

Orienter - Contenuti del percorso (max 1.000)

Por scientie, musica, sport etc, litot Europa usa li sam vocabular. Li lingues differe solmen in li grammatica, li pronunciation e li plu commun vocabules.

> Sezione Orienter: compilare in stretta coerenza con quanto descritto in precedenza usando un linguaggio adeguato a comunicare in modo chiaro alle persone potenzialmente interessate

Costi standard (UCS) - corsi di specializzazione (fascia alta) approvati con DGR 116/2015 - Approvazione dello studio per l'aggiornamento e l'estensione delle opzioni di semplificazione dei costi applicate agli interventi delle politiche della formazione della Regione Emilia-Romagna

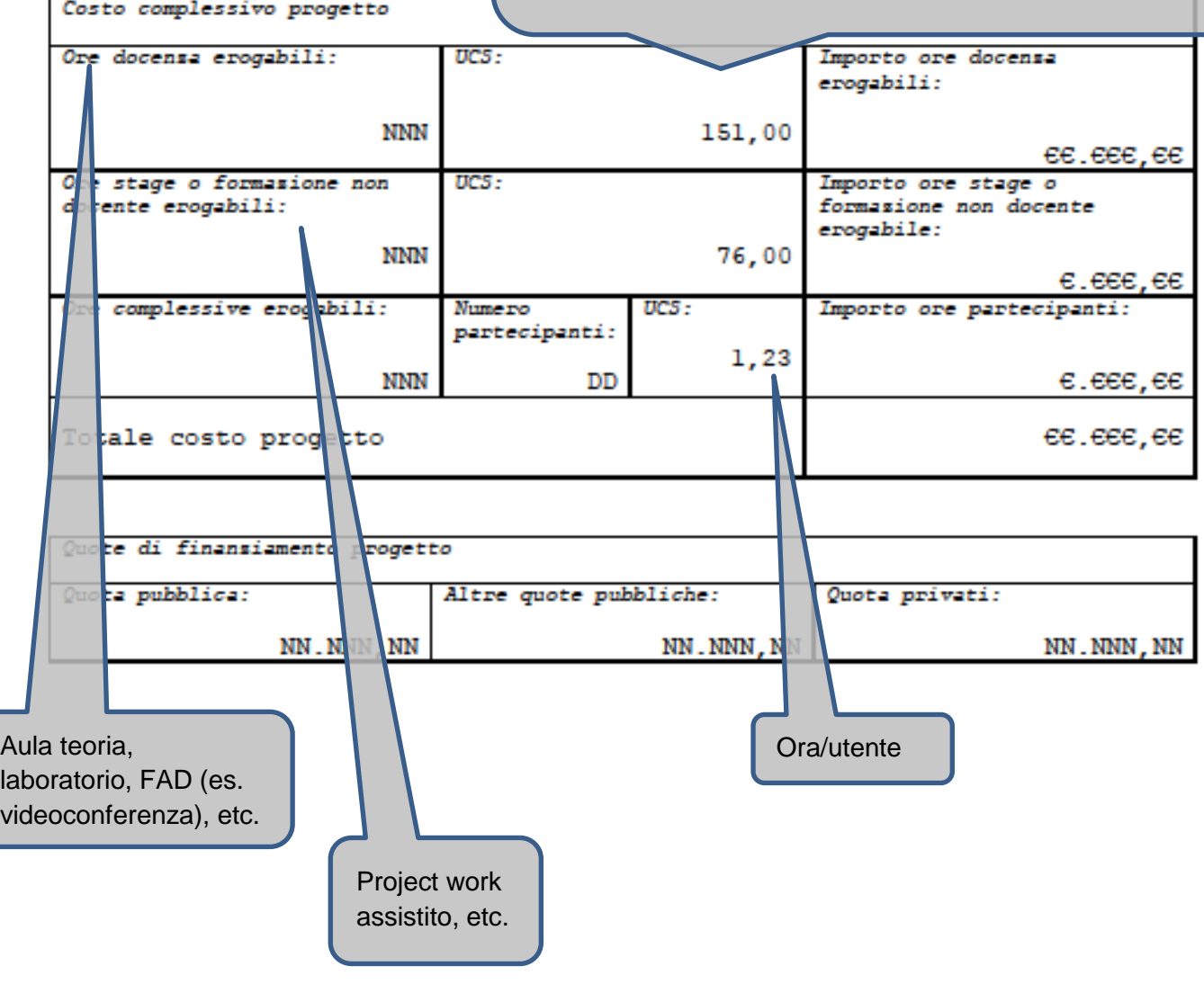

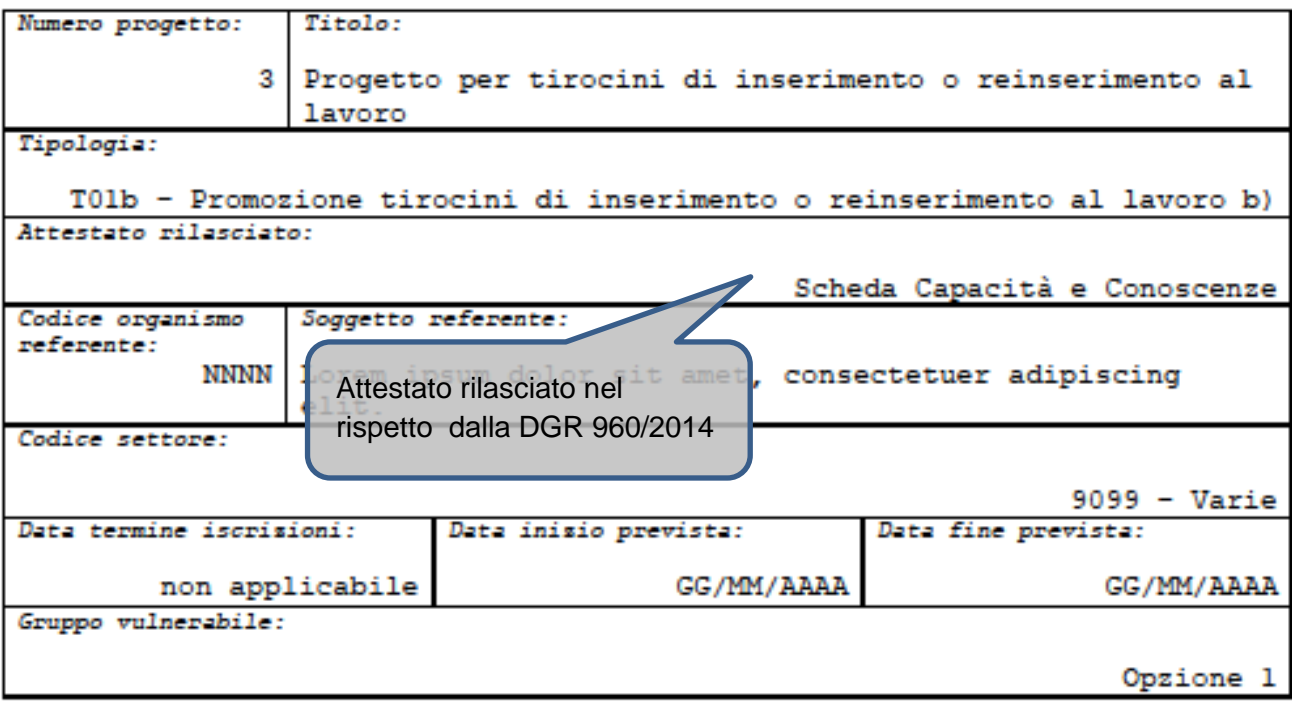

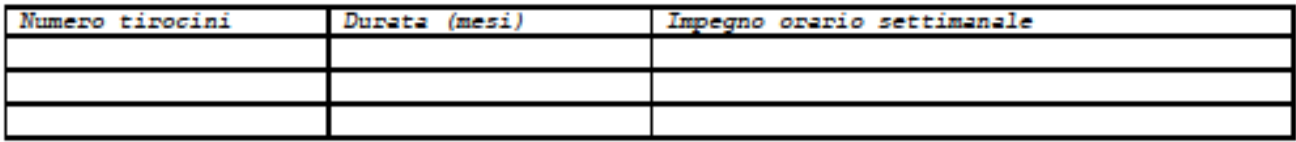

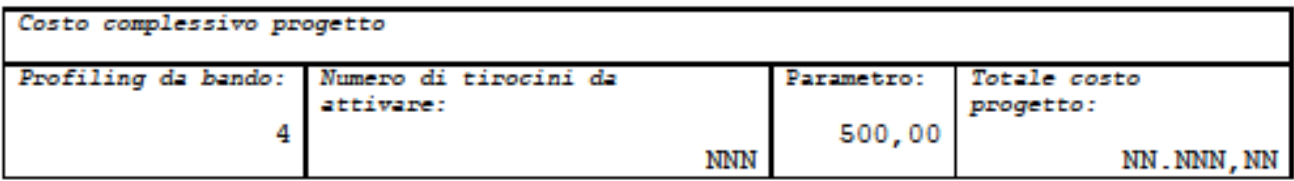

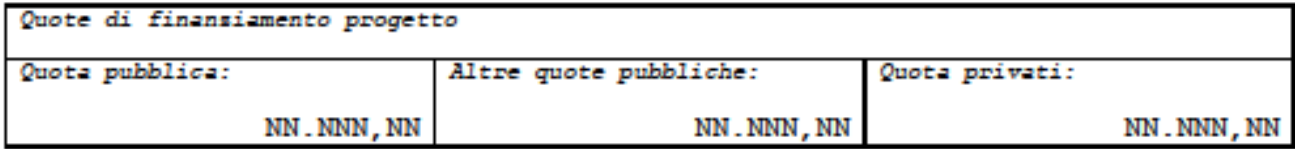

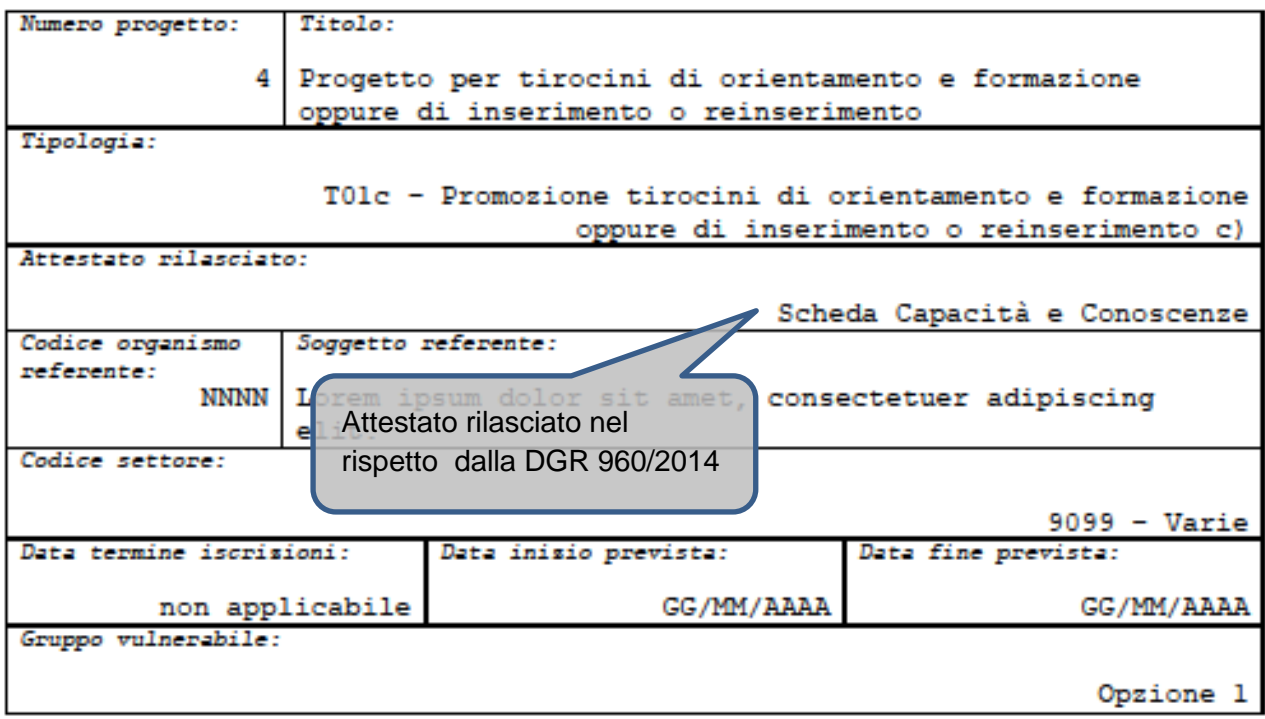

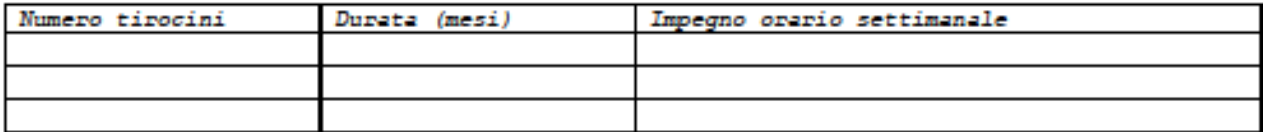

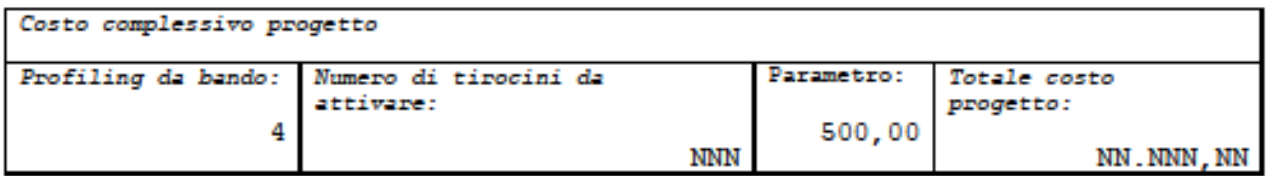

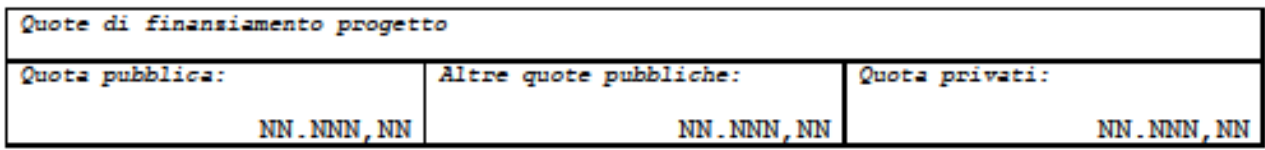

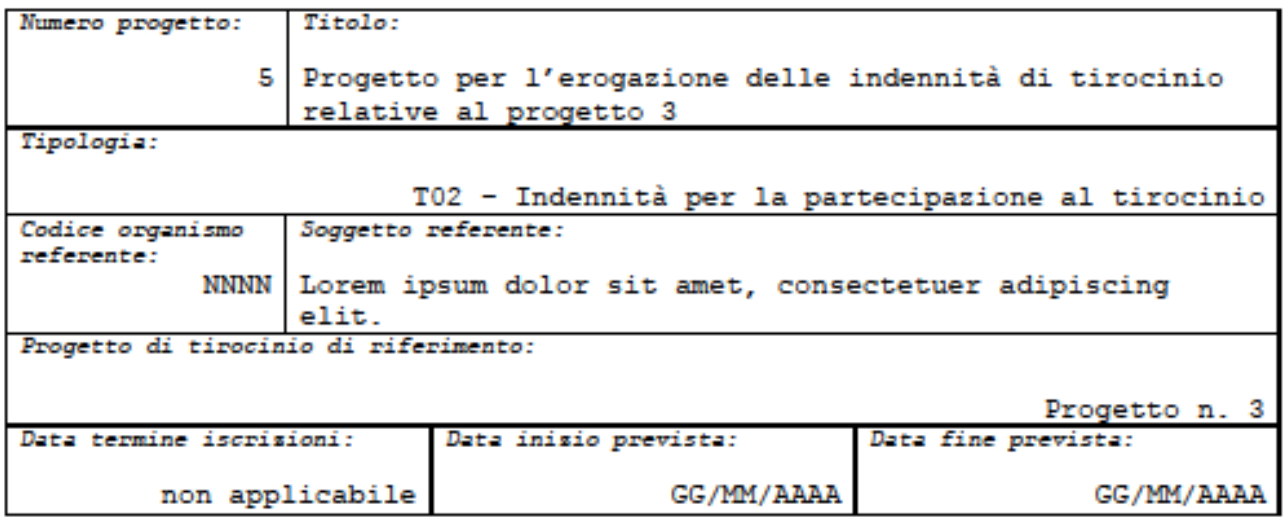

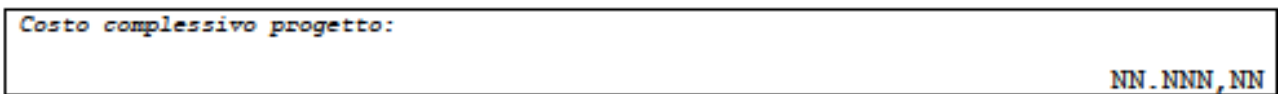

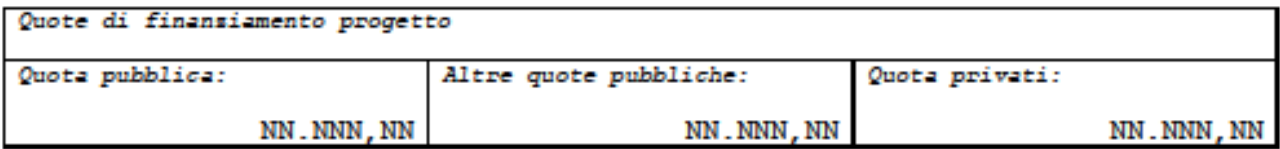

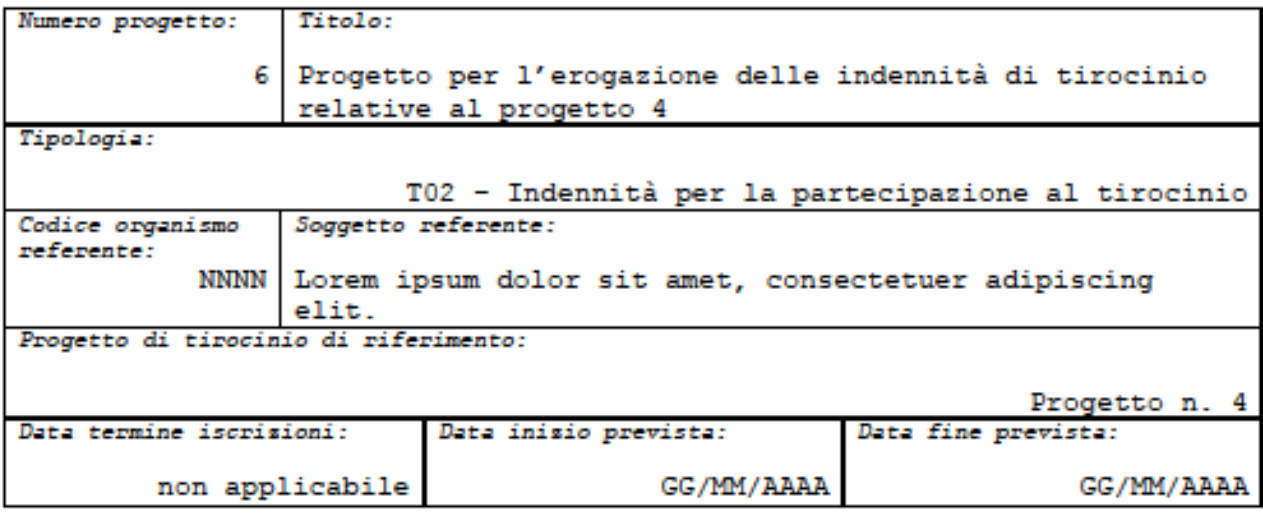

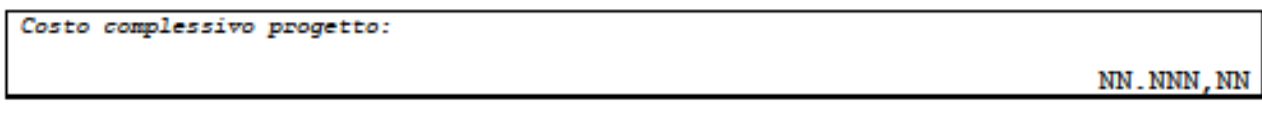

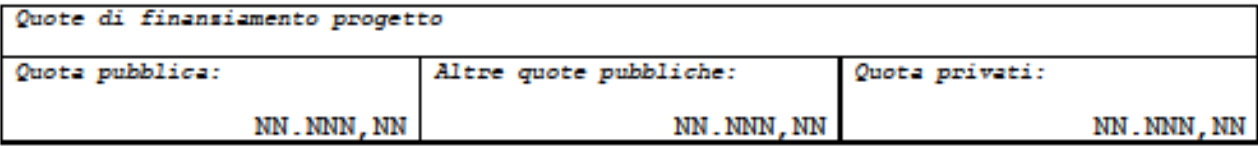

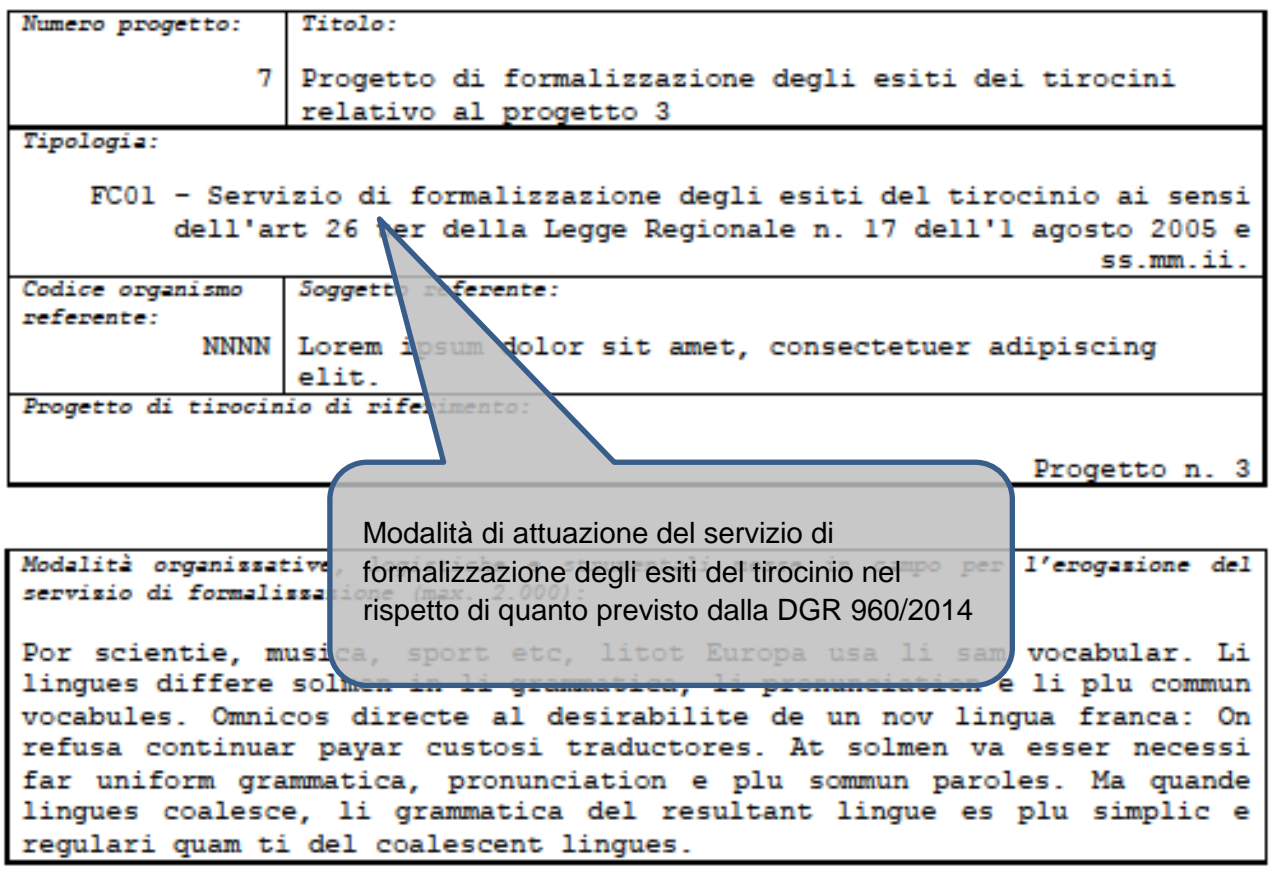

Accertamento tramite evidense (max. 2.000):

Por scientie, musica, sport etc, litot Europa usa li sam vocabular. Li lingues differe solmen in li grammatica, li pronunciation e li plu commun vocabules. Omnicos directe al desirabilite de un nov lingua franca: On refusa continuar payar custosi traductores. At solmen va esser necessi far uniform grammatica, pronunciation e plu sommun paroles. Ma quande lingues coalesce, li grammatica del resultant lingue es plu simplic e regulari quam ti del coalescent lingues. Por scientie, musica, sport etc, litot Europa usa li sam vocabular. Li lingues differe solmen in li grammatica, li pronunciation e li plu commun vocabules. Omnicos directe al desirabilite de un nov lingua franca: On refusa continuar payar custosi traductores. At solmen va esser necessi far uniform grammatica, pronunciation e plu sommun paroles. Ma quande lingues coalesce, li grammatica del resultant lingue es plu simplic e regulari quam ti del coalescent lingues.

Costo complessivo progetto:

NN.NNN, NN

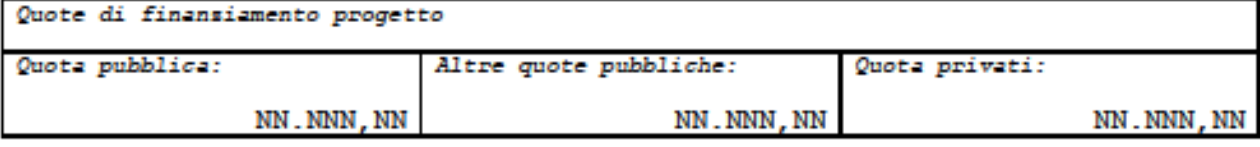

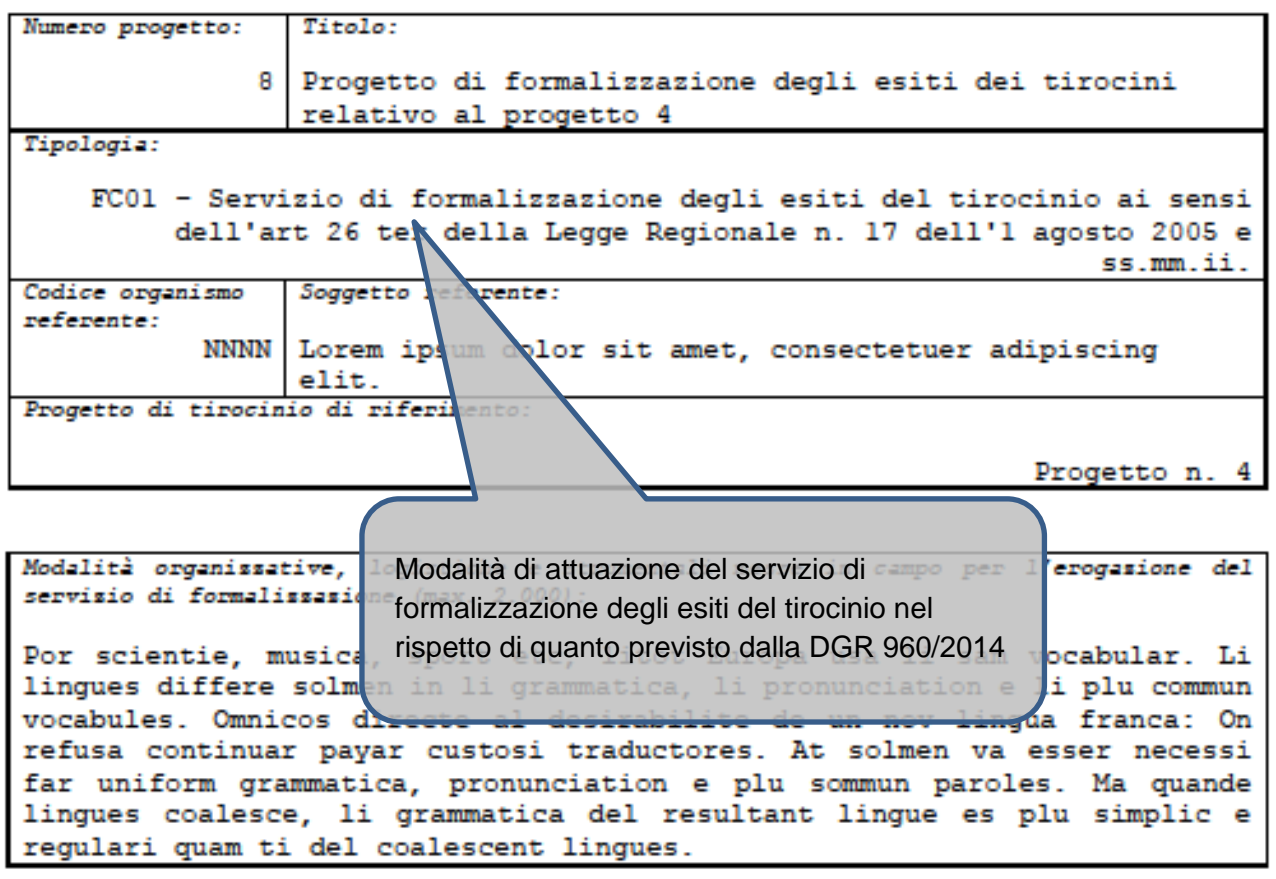

Accertamento tramite evidense (max. 2.000):

Por scientie, musica, sport etc, litot Europa usa li sam vocabular. Li lingues differe solmen in li grammatica, li pronunciation e li plu commun vocabules. Omnicos directe al desirabilite de un nov lingua franca: On refusa continuar payar custosi traductores. At solmen va esser necessi far uniform grammatica, pronunciation e plu sommun paroles. Ma quande lingues coalesce, li grammatica del resultant lingue es plu simplic e regulari quam ti del coalescent lingues. Por scientie, musica, sport etc, litot Europa usa li sam vocabular. Li lingues differe solmen in li grammatica, li pronunciation e li plu commun vocabules. Omnicos directe al desirabilite de un nov lingua franca: On refusa continuar payar custosi traductores. At solmen va esser necessi far uniform grammatica, pronunciation e plu sommun paroles. Ma quande lingues coalesce, li grammatica del resultant lingue es plu simplic e regulari quam ti del coalescent lingues.

Costo complessivo progetto:

NN.NNN, NN

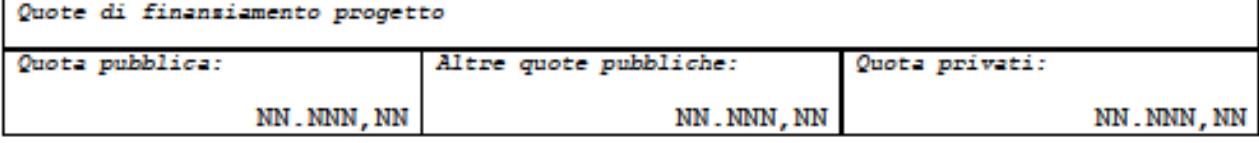

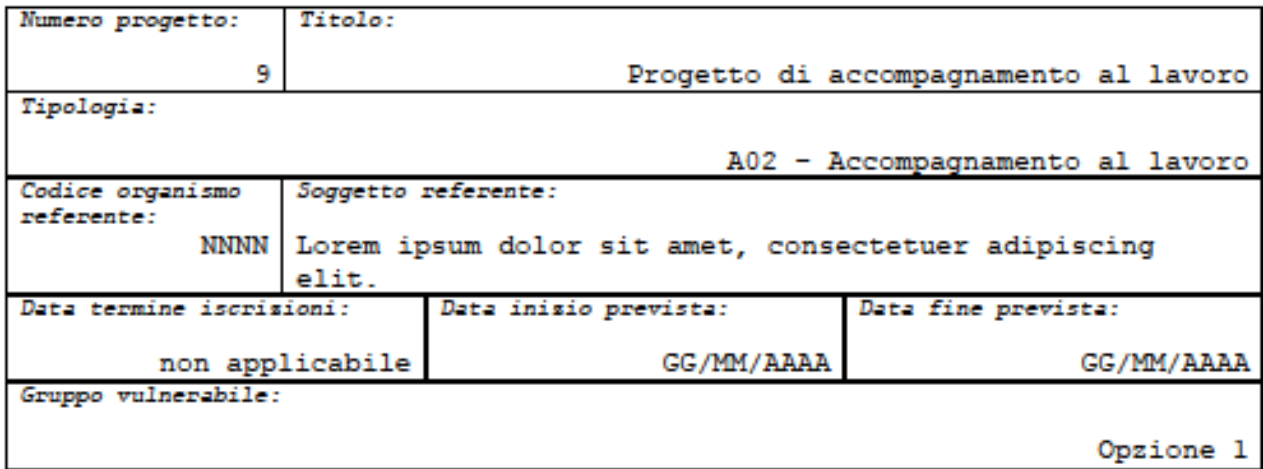

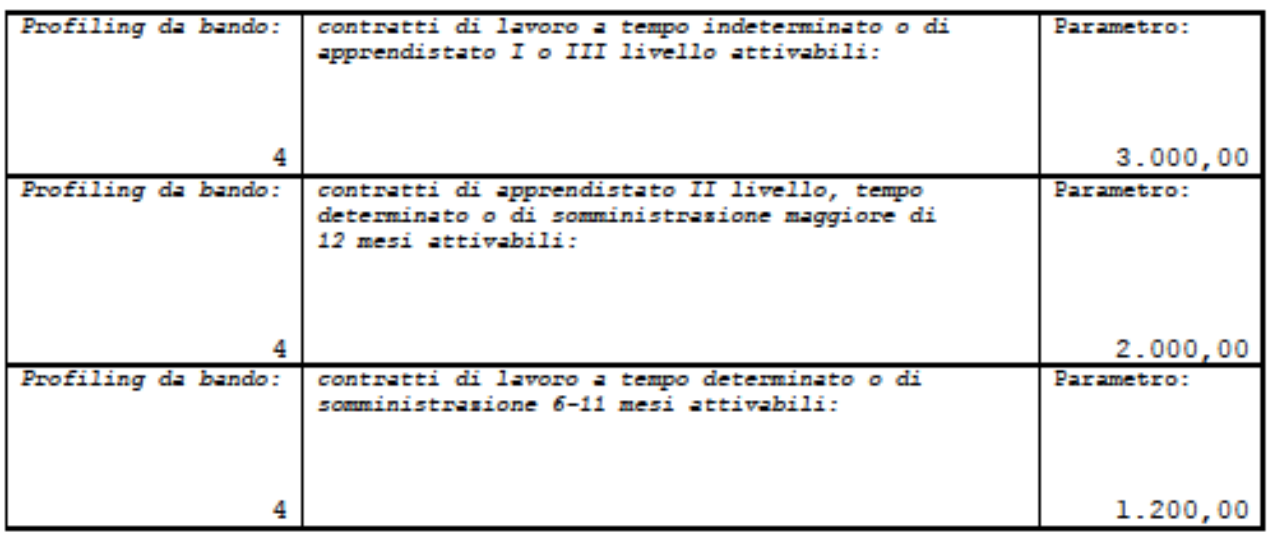

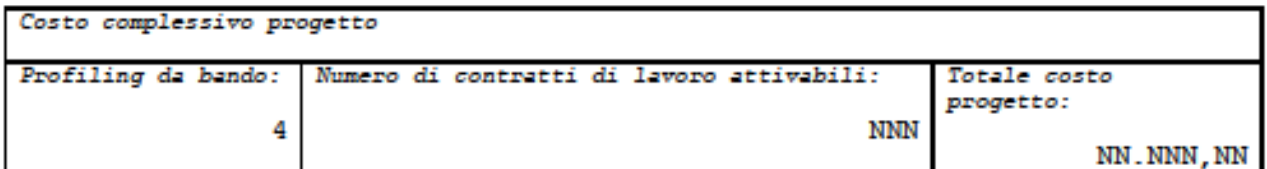

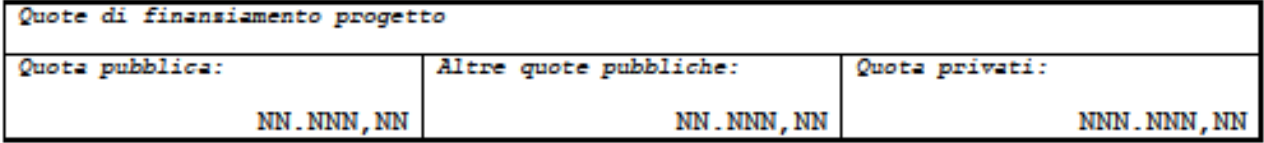